# Building git push workflows for Kubernetes

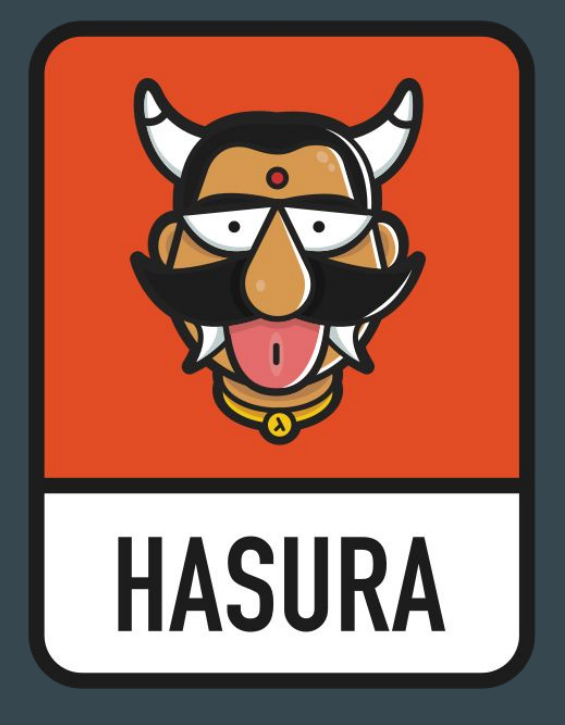

[hasura.io](https://hasura.io/)

Hi! Tanmai Gopal Co-founder, hasura.io @tanmaigo

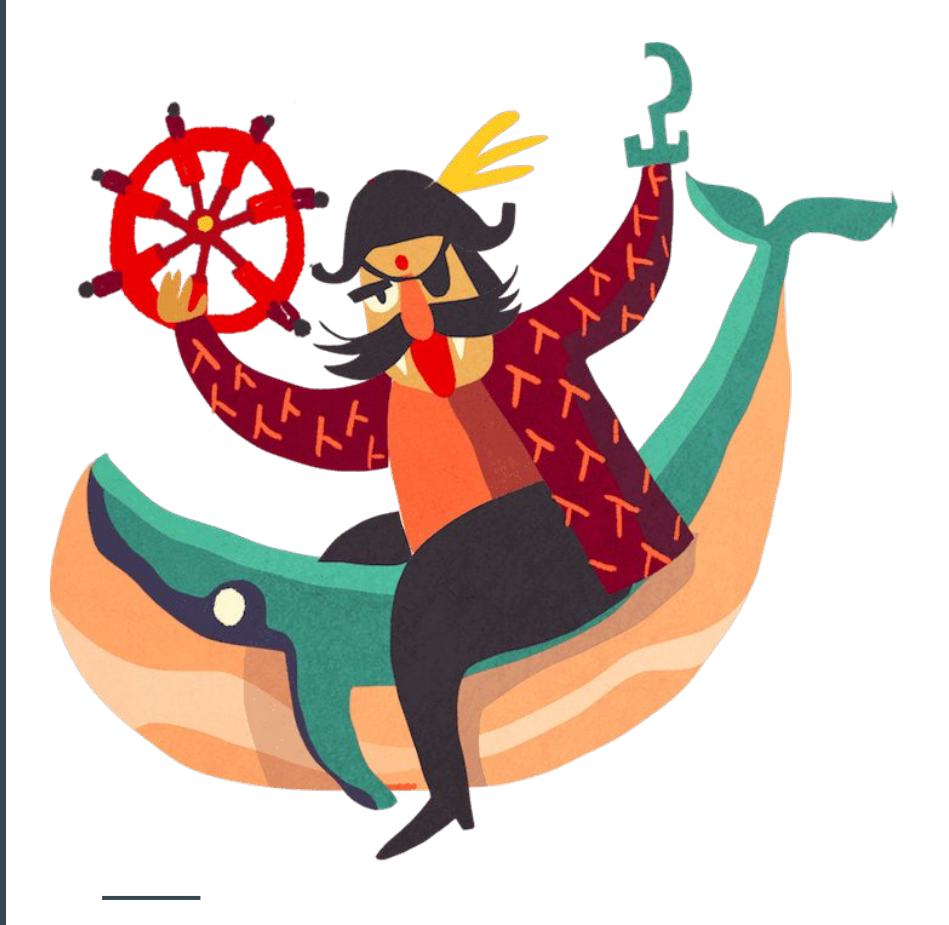

#### What is a git-push workflow

- Write code
- git push heroku master to deploy

Changed the world for developers, because it used dev only tools (git). Reduced unnecessary abstractions.

kubectl + git. Everything can be built around these 2 systems. Build your own git-push workflows. The main goal is to simplify devops and "pipelines".

#### The simplest DevOps task: Build & deploy

I have source code on my machine. I can run it locally.

I want to deploy my source code at current commit.

When git push:

- Build: Dockerfile tagged with commit
- Deploy: Apply changes to kubernetes deployment with new image tag

#### Before <> after

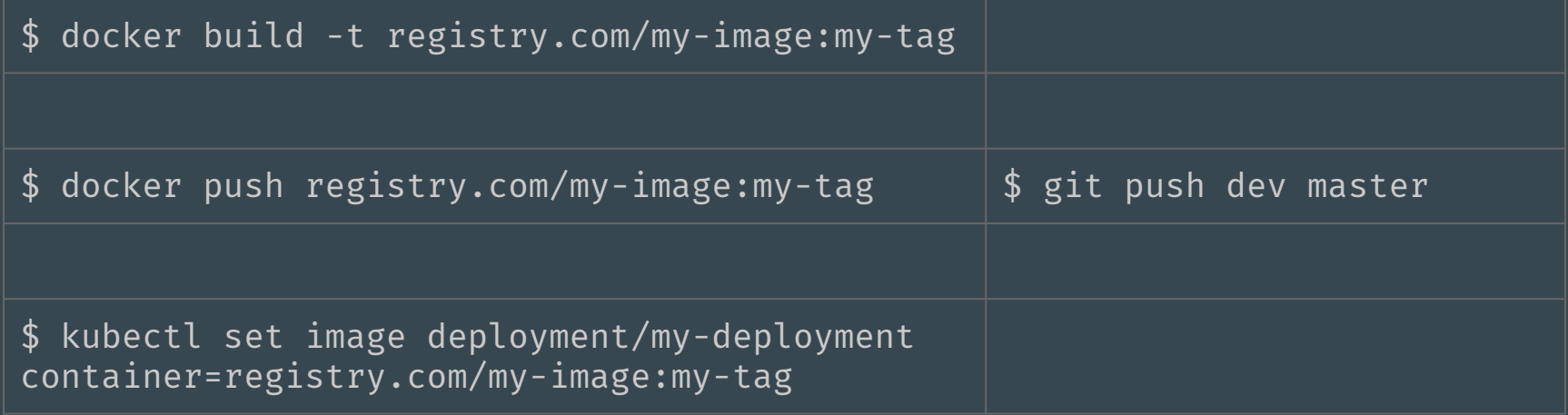

# Git hooks for "git push"

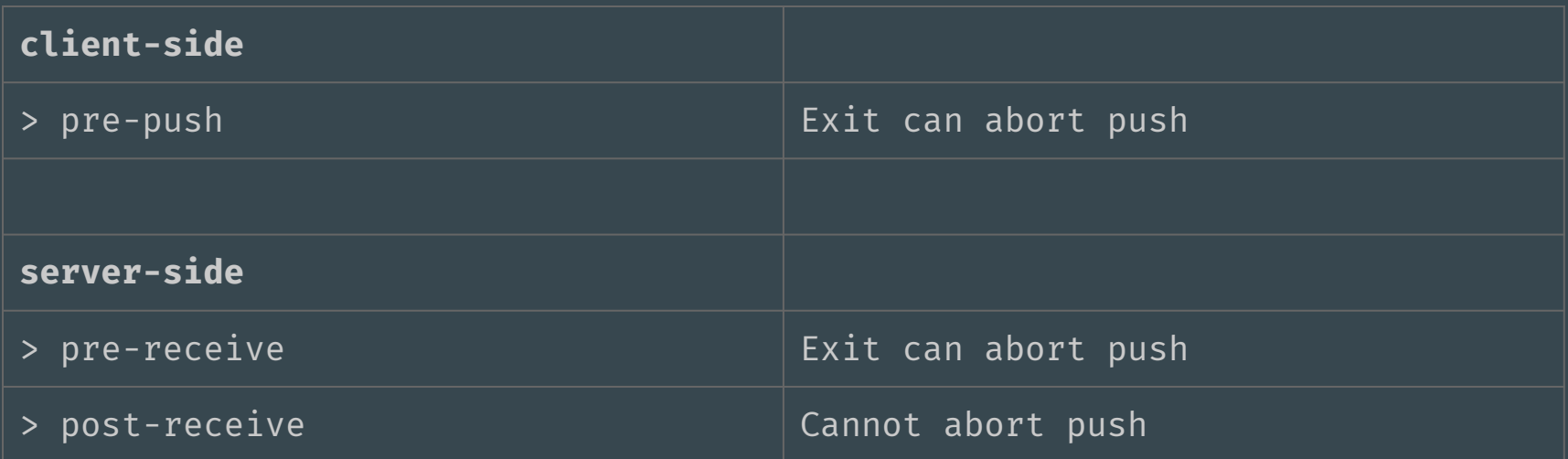

Executable script in .git/hooks/ named <hook>

.git/hooks/pre-receive

#### The obvious architecture

- Git remote agent on your cluster. Pre-receive hook:
	- Build docker image
	- Apply to k8s deployment
- Configuration:
	- SSH keys
	- Dockerfile path
- Sync configuration changes with the git-remote agent

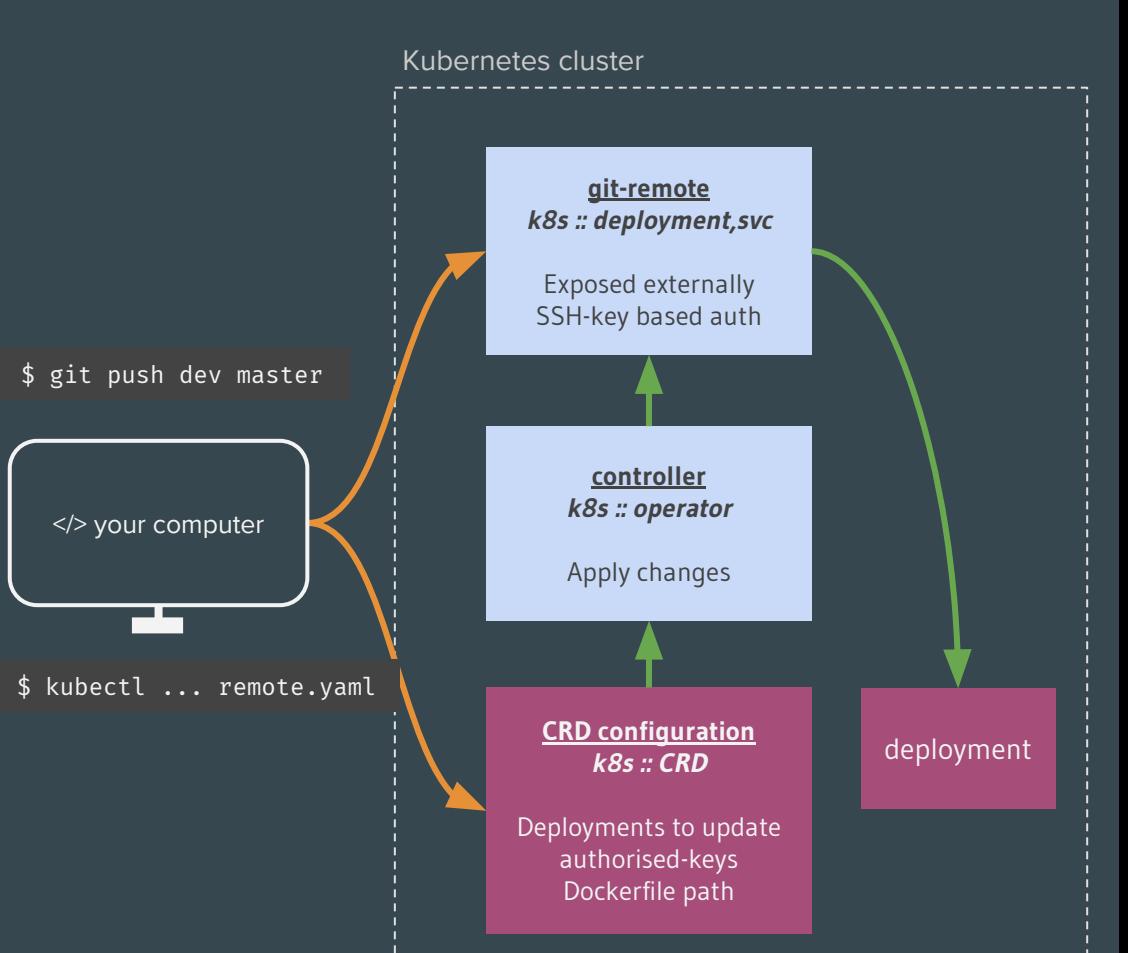

kubectl create -f

Setup **apiVersion**: gitkube.sh/v1alpha1 **kind**: Remote **metadata**: **name**: dev **namespace**: default **spec**: **deployments**: - **name**: nginx **containers**: - **name**: nginx **path**: . **dockerfile**: Dockerfile **authorizedKeys**: - "ssh-rsa <key>"

#### Demo 1: git push dev master to deploy an HTML webpage

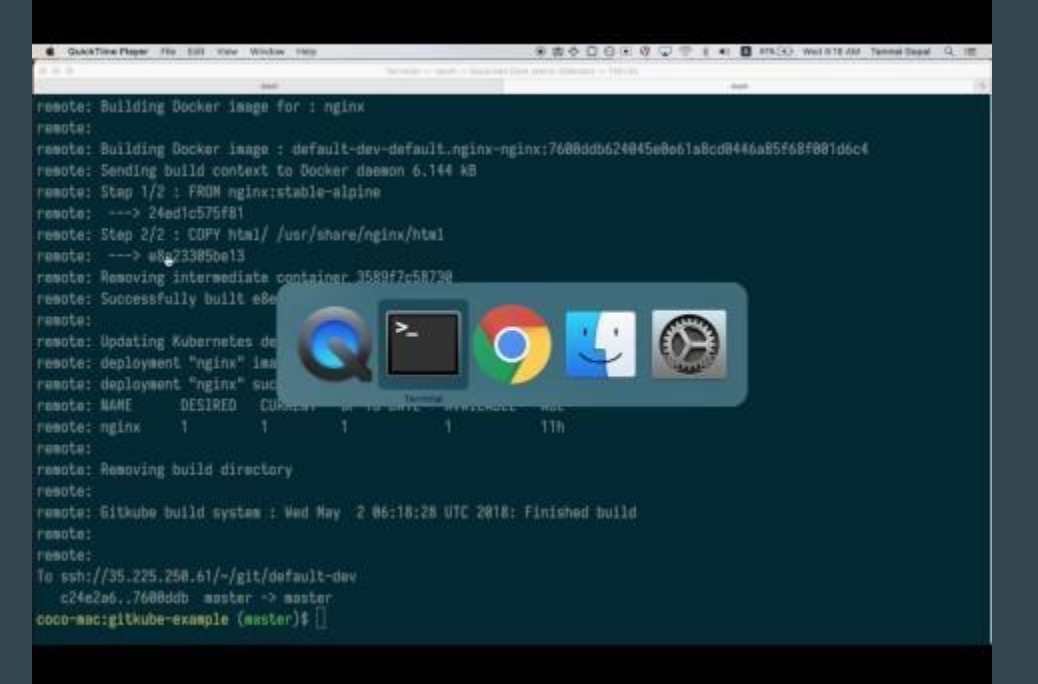

#### The pre-receive hook

[https://github.com/hasura/gitkube/blob/master/build/gitkubed/pre\\_receive.sh](https://github.com/hasura/gitkube/blob/master/build/gitkubed/pre_receive.sh)

Run on any kubernetes cluster

Customise and extend for your own use-case

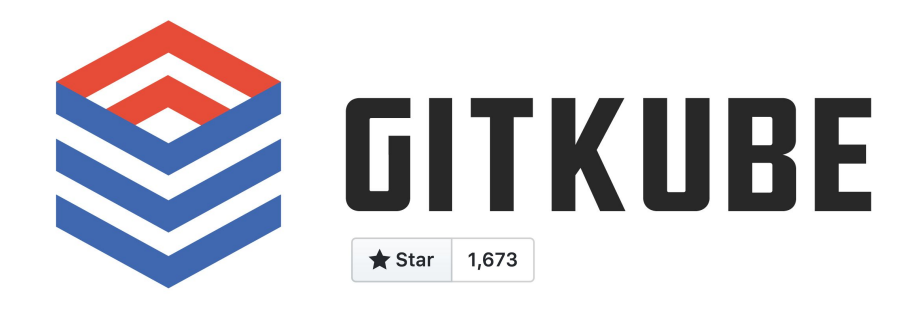

#### <https://github.com/hasura/gitkube>

#### **Benefits**

- A developer only needs to have git.
- Customise the hook and just do you.
	- Your "hooks" have direct access to the cluster environment for your deployment tasks
	- Eg: Use secretKeyRefs to provide custom docker build args

#### Demo 2: Using k8s secrets in hooks to send a slack notif

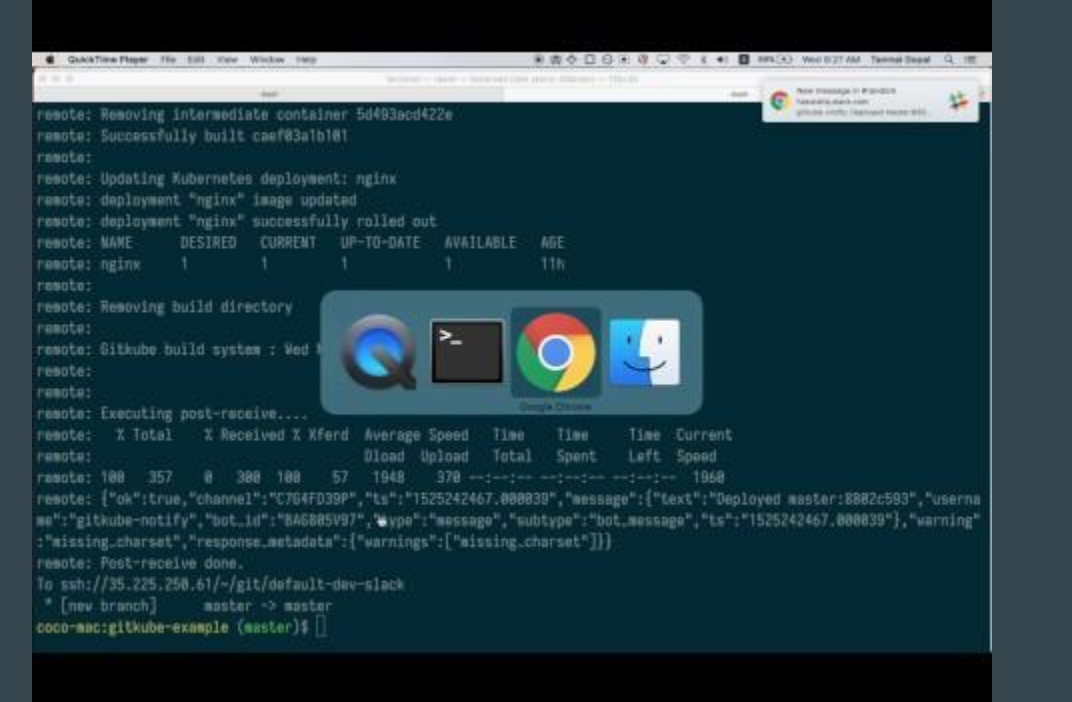

#### We're onto something here...

Extend this idea to more devops tasks?

git push to:

- 1. Build and run unit-tests
- 2. Deploy code
- 3. Deploy configuration
- 4. Apply stateful migrations
- 5. Run integration tests

#### But all based on just one idea

git push to apply changes to kubernetes objects.

This way, git just works for AllTheThings™ git checkout <commit>

git push dev my-branch:master

#### Kubernetes controller

The most awesome thing about how kubernetes works:

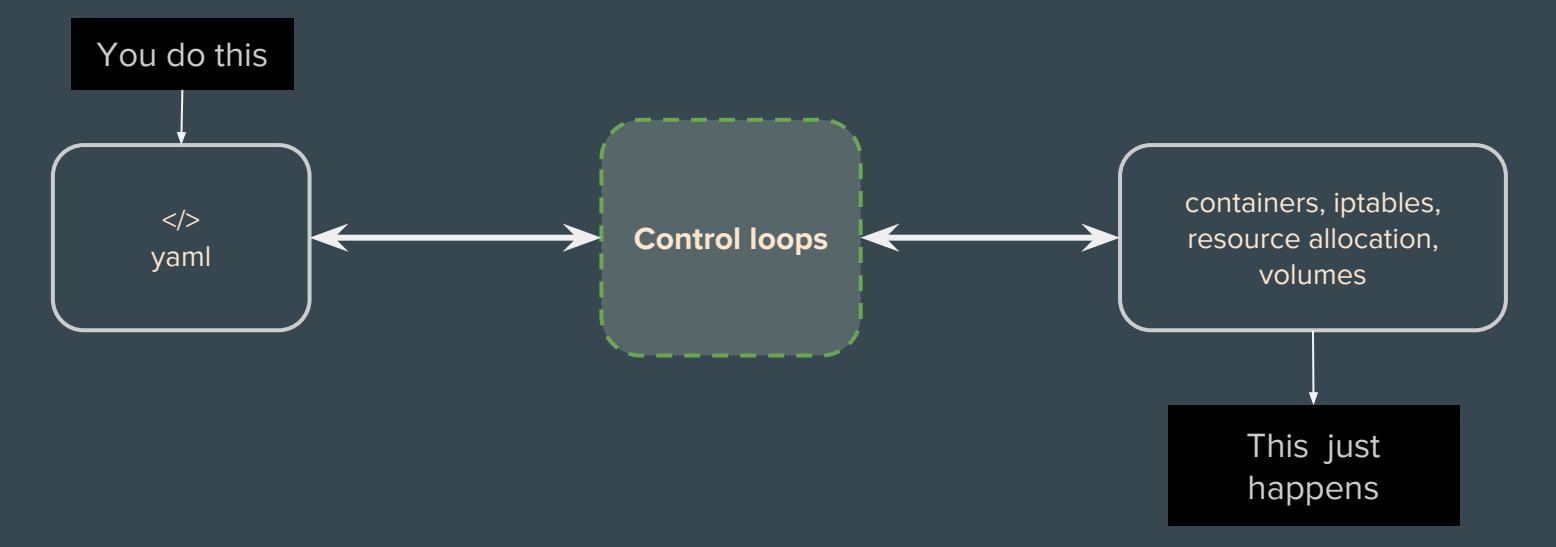

And everything is moving in this direction. Eg: The CRD + operator pattern

#### CRD + operator pattern

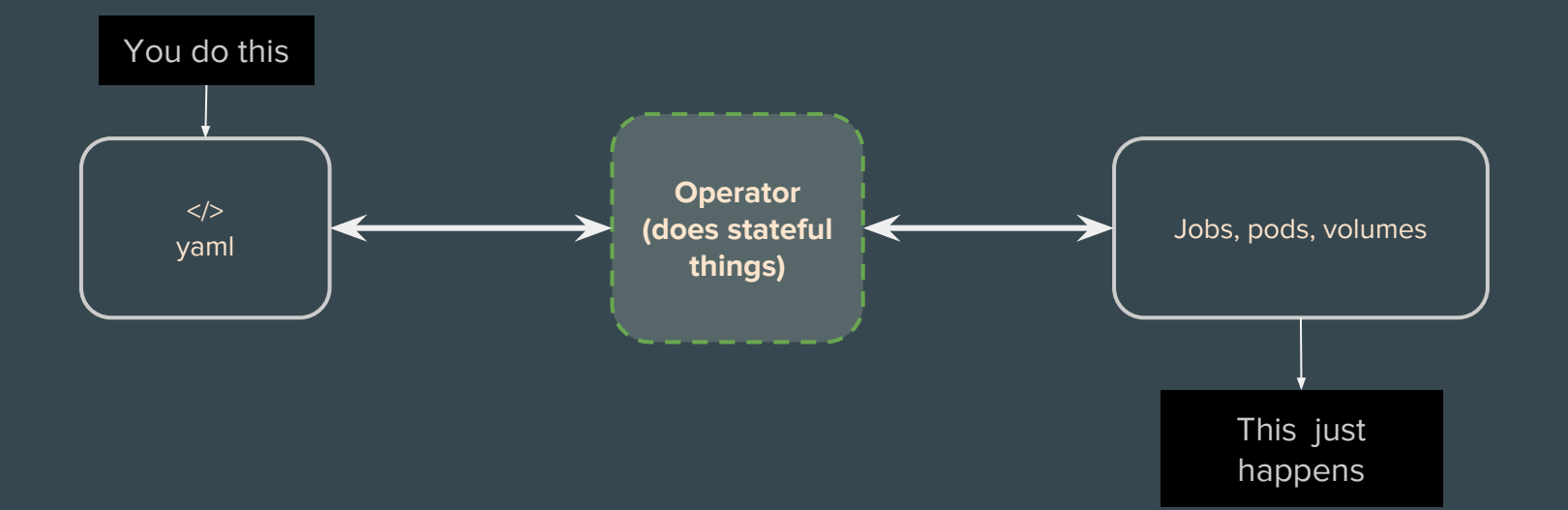

#### There is no notion of "sequence"

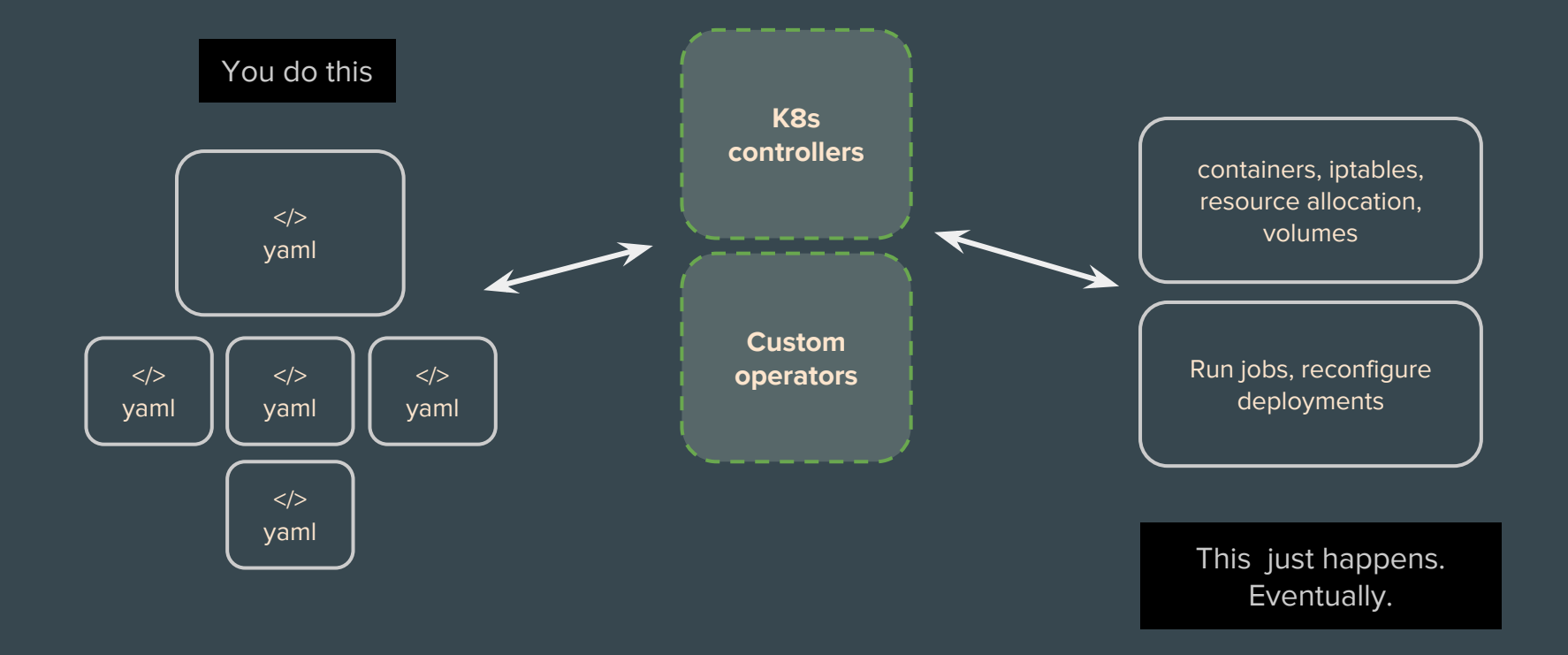

#### A typical DevOps pipeline needs to:

**Build & test:** Source code + unit tests

Deploy: Update configuration, run stateful tasks

Integration tests: Test microservice1's dependency on microservice2

# A typical DevOps pipeline needs to:

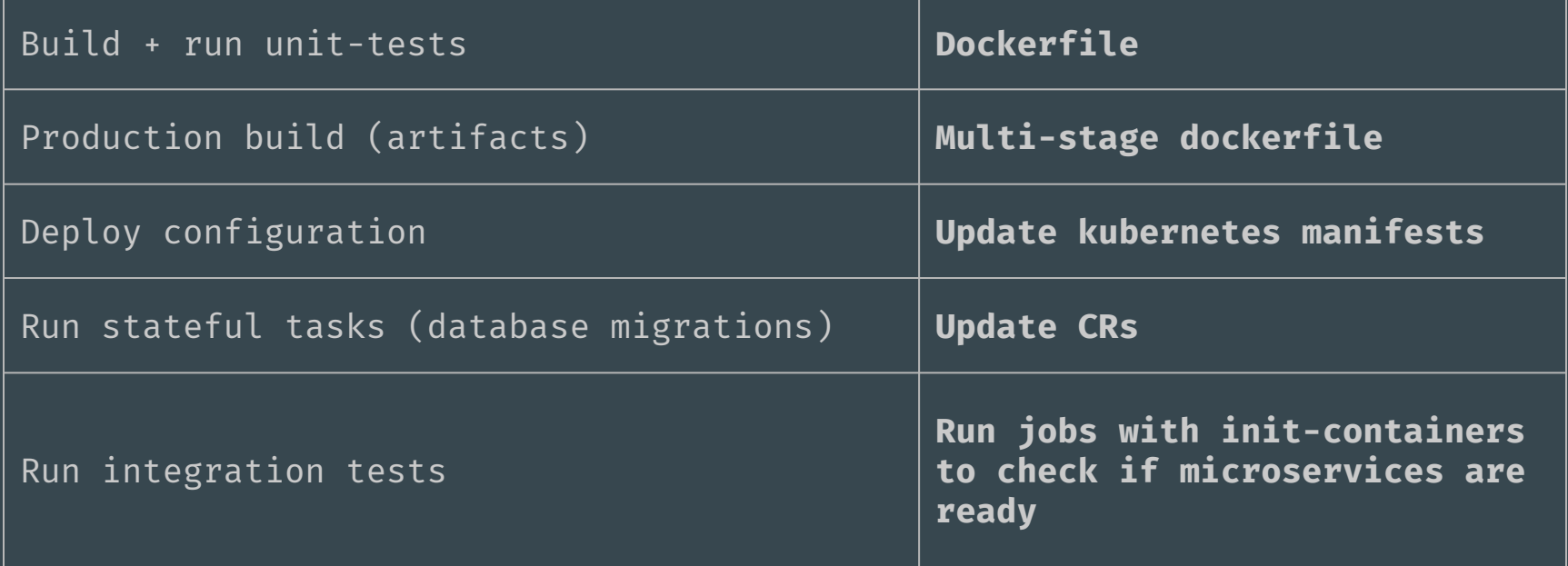

#### Goodbye "pipelines"?

If everything is a kubernetes manifest backed by operators, then everything is declarative. Note: this is not talking about human-in-loop governance type pipelines, just the idea of sequenced tasks. Governance pipelines are a separate concern.

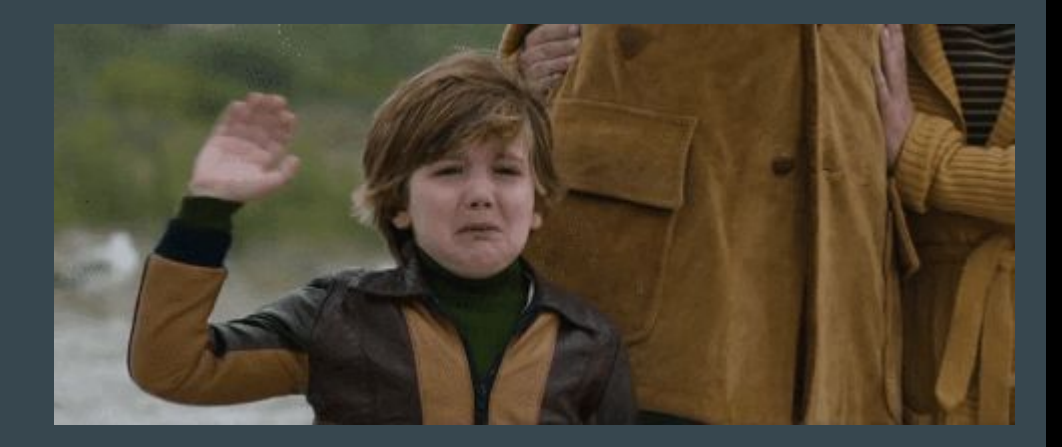

#### Demo 3: Change a subdomain by changing a YAML value

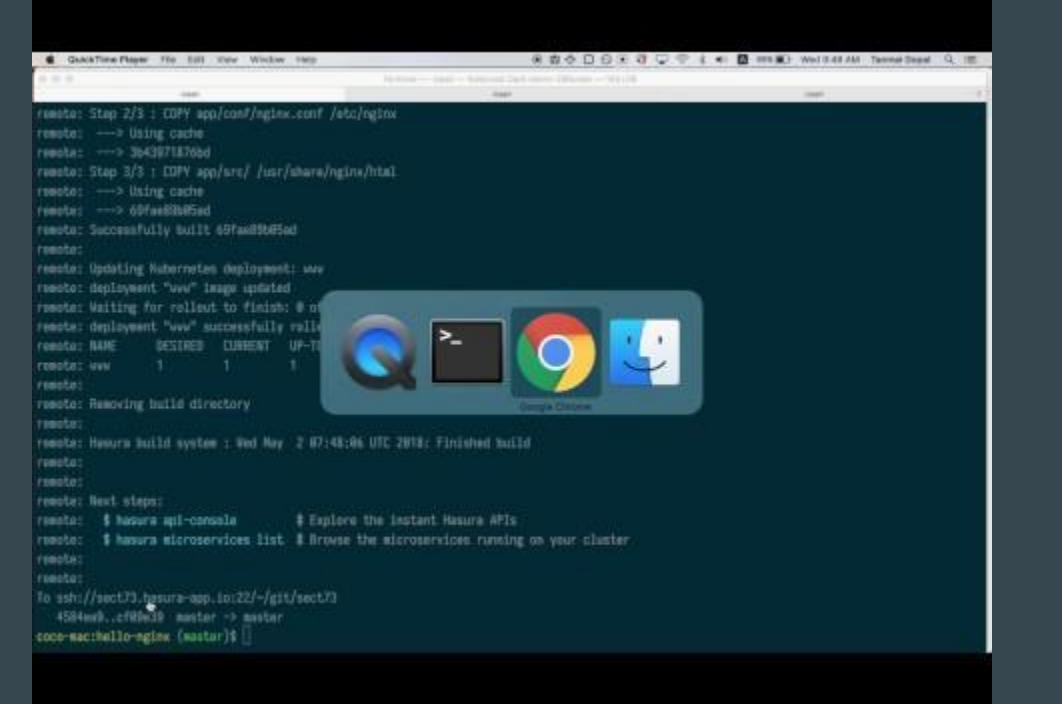

#### Demo 4: Applying postgres migrations on git push

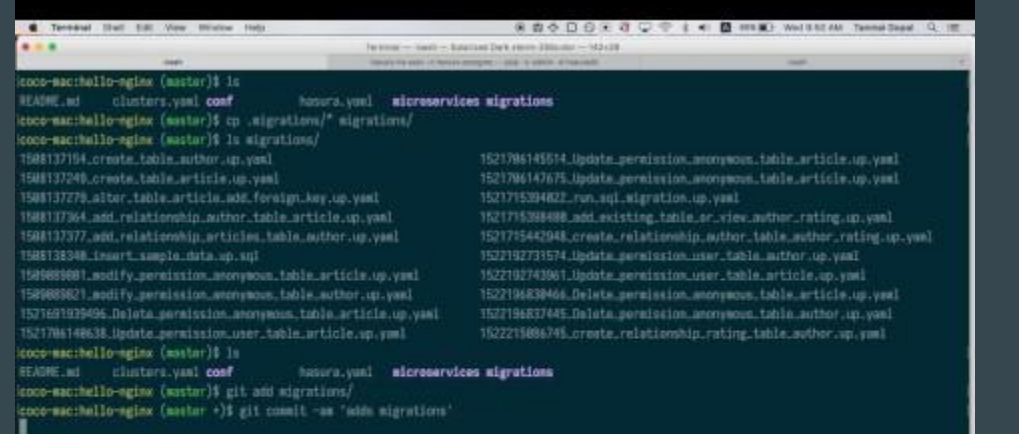

# Things that are hard with GitOps

- Secrets
	- Must be applied without committing to git
		- pre-push hook?
- Templating
	- Helm
	- Kubernetes native templating
- Releases, canary deployments?
	- GitOps with istio :)

#### Gitkube roadmap

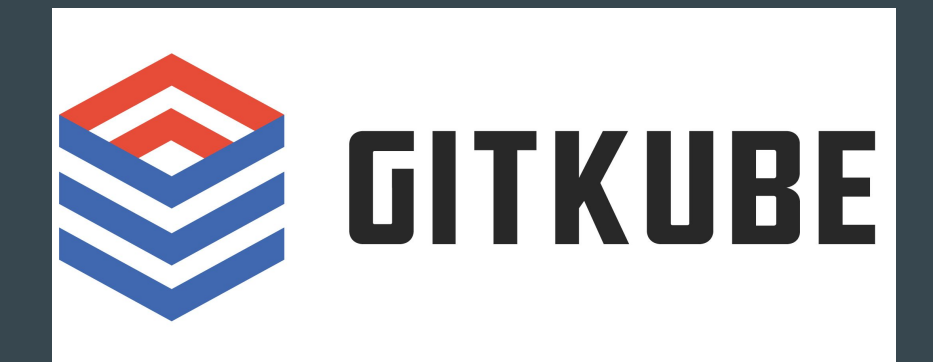

- Easy to write custom hooks
	- Write in any language
	- Boilerplate/plugins

- UI to see past "pushes"

 $git$  push  $\equiv$  /vendor/webhook

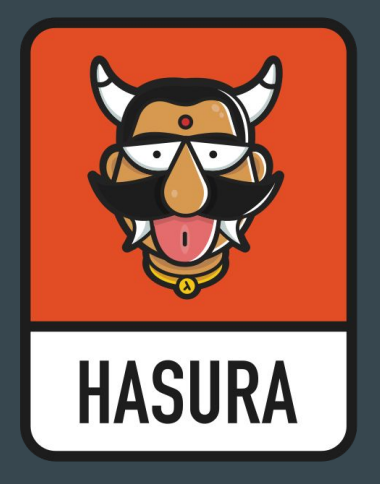

[gitkube.sh](http://gitkube.sh/)

[@tanmaigo](https://twitter.com/tanmaigo?lang=en)

[@HasuraHQ](https://twitter.com/hasurahq)

[hasura.io](https://hasura.io/)

 $\mathscr{C}$ 

#### SU-C30